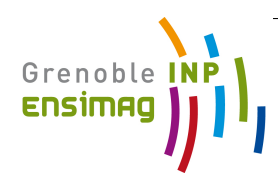

# Traitement d'Image <sup>1</sup>

Valérie Perrier (Valerie.Perrier@grenoble-inp.fr)

#### Références :

-M. Bergounioux, *Introduction au traitement automatique des images - méthodes déterministes*, Mathématiques et Applications 76, Springer (2015).

- M. Kunt, G. Granlund, M. Kocher, *Traitement num´erique des images* , Traitement de l'information, volume 2, Presses polytechniques et universitaires romandes (1993).

1. *Cours Ensimag, MMIS 2A*

1

# Organisation du cours

- Cours/TD : Valérie PERRIER Valerie.Perrier@grenoble-inp.fr 11 séances de CM
	- 3 séances de TD
	- $+$  permanences (révision, annales pour préparer l'examen)

#### **•** TP : Michel Desvignes, Amélie Fondevilla 8 séances de TP TPs à rendre (notés)

### Introduction

Les images sont partout : audiovisuel, imagerie satellitaire, médicale, résultats de calculs, etc...

Problèmes actuels :

- Télévision Haute définition : compression, codage (formats), super-résolution (afficher des images de résolution standard sur un écran HD)
- Restauration d'image : problèmes de débruitage, images déformées, .... Ce type de problème s'exprime souvent comme un problème inverse. Présent dans tous les domaines : satellite, imagerie médicale. ..
- lace "Inpainting": l'image est incomplète. Par exemple un objet devant la scène empêche d'avoir l'image globale. Exemple : rebord d'un lit sur une radiographie, nuage sur une image satellite....
- Analyse d'image : points caractéristiques, edges (bords), 'blobs"....(pour la vision par ordinateur)
- **·** Segmentation automatique (partie géométrique/texture, cellules/écoulement, .....)

# Plan du cours : Traitement d'image (coté math !)

P. 1 Généralités. Images analogiques et numériques Transformée de Fourier d'une image Exemple d'applications de la TF : Tomographie en imagerie médicale.

#### P. 2 Filtrage linéaire d'une image

- Convolution continue et discrète
- Application au filtrage d'images : détection de bords, rehaussement des contours, lissage, débruitage.

#### P. 3 Echantillonnage, sous-échantillonnage d'une image.

- Echantillonnage : le théorème de Shannon.
- Les problèmes d'impression/numérisation : repliement de spectre, phénomène de Moiré.

#### P. 4 Décomposition sur bases des images numériques

- Base de Fourier, base de Cosinus, base de Haar, ondelettes.
- Algorithmes rapides FFT, DCT, FWT.
- Principe des algorithmes de compression avec perte : JPEG, JPEG 2000

# Plan - Partie I

#### 1 Les espaces d'Images

#### 2 Transformée de Fourier d'une image

- Rappels utiles sur la transformée de Fourier 1D
- **Transformée de Fourier 2D**
- **Propriétés de la transformée de Fourier 2D**
- · Exemples de transformées de Fourier

#### 3 Transformée de Fourier Discrète - TFD/FFT

- Calcul pratique de Transformée de Fourier
- Propriétés de la Transformée de Fourier Discrète
- Application de la TFD : interpolation d'image

### Les types d'Images

• Analogique : image physique. Modèle mathématique d'une image scalaire :

$$
f: \mathbb{R}^2 \to \mathbb{R}
$$

$$
(x, y) \to f(x, y)
$$

• **Numérique** : image discrète (matrice  $N^2$  codée sur 2<sup>*m*</sup> niveaux de gris).

$$
f: \{0, 1, 2, \ldots, N\}^2 \to \{0, 1, 2, \ldots, 2^m - 1\}
$$

$$
(i, j) \to f[i, j]
$$

- Vectorielle (images couleur, satellite) Exemple format RGB :  $f = \alpha_R f_R(x, y) + \alpha_G f_G(x, y) + \alpha_R f_B(x, y)$
- $\rightarrow$  On ne traite dans le cours que des images scalaires ("noir et blanc").

# Plan

### 1 Les espaces d'Images

2 Transformée de Fourier d'une image

- Rappels utiles sur la transformée de Fourier 1D
- **Transformée de Fourier 2D**
- Propriétés de la transformée de Fourier 2D
- · Exemples de transformées de Fourier

#### <sup>3</sup> Transformée de Fourier Discrète - TFD/FFT

- Calcul pratique de Transformée de Fourier
- Propriétés de la Transformée de Fourier Discrète
- Application de la TFD : interpolation d'image

# Les espaces d'images

$$
\bullet \, L^1(\mathbb{R}^2) = \{f: \mathbb{R}^2 \to \mathbb{R}^2 \, ; \, \int_{\mathbb{R}^2} |f| < \infty \}
$$

$$
\|f\|_1=\int_{\mathbb{R}^2}|f(\vec{x})|d\vec{x}
$$

 $\bullet$   $L^2(\mathbb{R}^2) = \{f: \mathbb{R}^2 \to \mathbb{R}^2\;;\; \int_{\mathbb{R}^2} |f|^2 < \infty\}$  (espace de la transformée de Fourier)

$$
||f||_2 = \left(\int_{\mathbb{R}^2} |f(\vec{x})|^2 d\vec{x}\right)^{1/2}
$$

 $\bullet$   $BV(\mathbb{R}^2)=\{f:\mathbb{R}^2\to\mathbb{R}^2\;;\; \int_{\mathbb{R}^2}|\nabla f|<\infty\}$  (ensemble des fonctions à variation bornée).

$$
\|f\|_{\text{TV}} = \int_{\mathbb{R}^2} |\nabla f(\vec x)| d\vec x = \int_{\mathbb{R}^2} \sqrt{(\partial_1 f(\vec x))^2 + (\partial_2 f(\vec x))^2} d\vec x
$$

• Différentes représentations des images : spaciale, fréquentielle

### Plan

#### 1 Les espaces d'Images

#### 2 Transformée de Fourier d'une image

- Rappels utiles sur la transformée de Fourier 1D
- **Transformée de Fourier 2D**
- **Propriétés de la transformée de Fourier 2D**
- · Exemples de transformées de Fourier

#### Transformée de Fourier Discrète - TFD/FFT

- · Calcul pratique de Transformée de Fourier
- Propriétés de la Transformée de Fourier Discrète
- Application de la TFD : interpolation d'image

### Transformée de Fourier 2D

• Transformée de Fourier de  $f \in L^1(\mathbb{R}^2)$  : pour  $\vec{\nu} = (\nu_1, \nu_2)$ ,

 $\widehat{f}(\vec{\nu}) = \int_{\mathbb{R}^2} f(\vec{x}) e^{-2i\pi \vec{\nu} \cdot \vec{x}} d\vec{x}$ 

En notant  $\vec{x} = (x_1, x_2)$ , la transformée de fourier se réécrit :

$$
\widehat{f}(\nu_1,\nu_2) = \int_{\mathbb{R}} \left( \int_{\mathbb{R}} f(x_1,x_2) e^{-2i\pi\nu_1x_1} dx_1 \right) e^{-2i\pi\nu_2x_2} dx_2
$$

Ceci correspond à faire d'abord une transformée de Fourier 1D sur chaque colonne de l'image, suivie par une transform´ee de Fourier 1D sur chaque ligne de l'image obtenue (En pratique FFT2D : utilisation de la FFT 1D).

*•* Exemple : *calculer la transform´ee de Fourier d'une image compos´ee d'un carr´ee blanc*  $(=1 \text{ sur } [-1/2, 1/2]^2)$  *sur fond noir*  $(=0)$ .

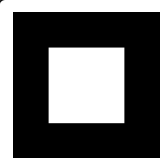

### Rappels utiles sur la transformée de Fourier 1D

• **1D**: Transformée de Fourier 1D. Soit  $f : \mathbb{R} \to \mathbb{R}$ . Si  $f \in L^1(\mathbb{R})$ ,

$$
\widehat{f}(\nu) = \int_{-\infty}^{+\infty} f(x) e^{-2i\pi\nu x} dx
$$

Se rappeler les propriétés : translation, dilatation, dérivation, ...

• 1D : Transformée de Fourier dans *L*<sup>2</sup>. On peut prolonger cette définition pour des fonctions de  $L^2$  par densité de  $L^1 \cap L^2$  dans  $L^2$ , et on a pour  $f \in L^2(\mathbb{R})$  :

$$
\widehat{f}(\nu) = \lim_{R \to +\infty} \int_{-R}^{R} f(x) e^{-2i\pi\nu x} dx
$$

On peut inverser la TF dans  $L^2$ , et la TF est une isométrie de  $L^2$  :

$$
f(x) = \int_{-\infty}^{+\infty} \hat{f}(\nu) e^{2i\pi\nu x} d\nu
$$

$$
\int |f(x)|^2 dx = \int |\hat{f}(\nu)|^2 d\nu \qquad (Parseval)
$$

# Transformée de Fourier 2D

• Transformée de Fourier de  $f \in L^1(\mathbb{R}^2)$  : pour  $\vec{\nu} = (\nu_1, \nu_2)$ ,

$$
\widehat{f}(\vec{\nu}) = \int_{\mathbb{R}^2} f(\vec{x}) e^{-2i\pi \vec{\nu} \cdot \vec{x}} d\vec{x}
$$

En notant  $\vec{x} = (x_1, x_2)$ , la transformée de fourier se réécrit :

$$
\widehat{f}(\nu_1,\nu_2) = \int_{\mathbb{R}} \left( \int_{\mathbb{R}} f(x_1,x_2) e^{-2i\pi\nu_1x_1} dx_1 \right) e^{-2i\pi\nu_2x_2} dx_2
$$

Ceci correspond à faire d'abord une transformée de Fourier 1D sur chaque colonne de l'image, suivie par une transform´ee de Fourier 1D sur chaque ligne de l'image obtenue (En pratique FFT2D : utilisation de la FFT 1D).

*•* Exemple : *calculer la transform´ee de Fourier d'une image compos´ee d'un carr´ee blanc*  $(=1 \text{ sur } [-1/2, 1/2]^2)$  *sur fond noir*  $(=0)$ .

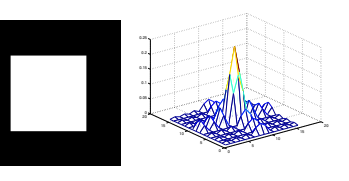

### Propriétés de la transformée de Fourier 2D (1)

**•** Transformée de Fourier 2D dans  $L^2$ . On peut prolonger cette définition pour des fonctions de  $L^2$  par densité de  $L^1 \cap L^2$  dans  $L^2$ , et on a pour  $f \in L^2(\mathbb{R}^2)$  :

$$
\widehat{f}(\vec{\nu}) = \lim_{R \to +\infty} \int_{[-R,R]^2} f(\vec{x}) e^{-2i\pi \vec{\nu} \cdot \vec{x}} d\vec{x}
$$

• Inversion de la TF : on peut inverser la TF de  $L^2 \rightarrow L^2$  :

$$
f(\vec{x}) = \int_{\mathbb{R}^2} \widehat{f}(\vec{\nu}) e^{2i\pi \vec{\nu} \cdot \vec{x}} d\vec{\nu}
$$

• Conservation de l'énergie : la TF est une isométrie de  $L^2$  :

$$
\int_{\mathbb{R}^2} |f(\vec{x})|^2 d\vec{x} = \int_{\mathbb{R}^2} |\widehat{f}(\vec{\nu})|^2 d\vec{\nu} \qquad \text{(Parseval)}
$$

### Propriétés de la transformée de Fourier 2D (2)

• **Symétrie suivant les axes** : si la fonction 2D *f* est un produit tensoriel de fonctions 1D :  $f(x, y) = h(x)g(y)$ , alors il en est de même de sa transformée de Fourier :

# $\hat{f}(\nu_1, \nu_2) = \hat{h}(\nu_1)\hat{g}(\nu_2)$

(produit tensoriel des transformées de Fourier 1D)

Démonstration : *Intégrale à variables séparées (exercice !)* 

**•** Exemple : Montrer que la transformée de Fourier de la Gaussienne 2D  $G(\vec{x}) = e^{-\pi |\vec{x}|^2}$  $\mathsf{est}$  elle-même  $G(\vec{\nu}) = e^{-\pi |\vec{\nu}|^2}.$ 

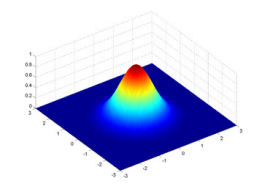

### Propriétés de la transformée de Fourier 2D (3)

• Commutation avec les rotations : on note l'image tournée d'un angle  $\theta$  :

$$
R_{\theta} f(\vec{x}) = f(r_{-\theta} \vec{x}) \quad \text{avec} \quad r_{-\theta} = \left[ \begin{array}{cc} \cos \theta & \sin \theta \\ -\sin \theta & \cos \theta \end{array} \right]
$$

On a alors :

$$
\mathcal{F} \circ R_{\theta} = R_{\theta} \circ \mathcal{F} \qquad \widehat{R_{\theta} f}(\vec{\nu}) = \widehat{f}(r_{-\theta} \vec{\nu})
$$

Démonstration : *changement de variable dans l'intégrale (exercice !)* 

• En particulier si l'image est **isotrope**  $(f(\vec{x}))$  ne dépend que de  $|\vec{x}|$ ), il en est de même de sa transformée de Fourier.

**•** Exemple : *calculer la transformée de Fourier des 2 images suivantes* 

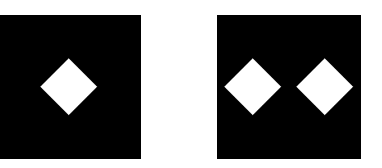

# Propriétés de la transformée de Fourier 2D (3)

• Commutation avec les rotations : on note l'image tournée d'un angle  $\theta$  :

$$
R_{\theta}f(\vec{x}) = f(r_{-\theta}\vec{x}) \quad \text{avec} \quad r_{-\theta} = \left[\begin{array}{cc} \cos\theta & \sin\theta\\ -\sin\theta & \cos\theta \end{array}\right]
$$

On a alors :

$$
\mathcal{F} \circ R_{\theta} = R_{\theta} \circ \mathcal{F} \qquad \widehat{R_{\theta} f}(\vec{\nu}) = \widehat{f}(r_{-\theta} \vec{\nu})
$$

Démonstration : *changement de variable dans l'intégrale (exercice !)* 

- En particulier si l'image est **isotrope**  $(f(\vec{x}))$  ne dépend que de  $|\vec{x}|$ ), il en est de même de sa transformée de Fourier.
- *•* Exemple : *calculer la transform´ee de Fourier des 2 images suivantes*

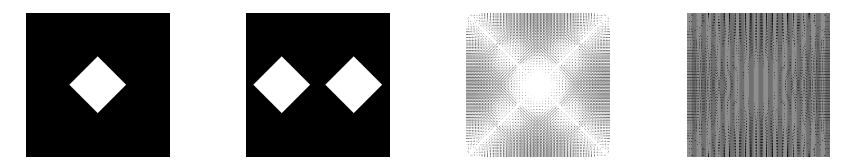

# Propriétés de la transformée de Fourier 2D (4)

• Translation  $(\vec{\tau} \in \mathbb{R}^2)$ 

$$
\mathcal{F}(f(\vec{x}-\vec{\tau}))(\vec{\nu})=e^{-2i\pi\vec{\tau}\cdot\vec{\nu}}\,\,\widehat{f}(\vec{\nu})
$$

*•* Dilatation (*a >* 0)

$$
\mathcal{F}(f(a\vec{x}))(\vec{v}) = \frac{1}{a^2}\hat{f}(\frac{\vec{v}}{a})
$$

• Dérivation

$$
\mathcal{F}(\partial_k f)(\vec{\nu}) = 2i\pi \nu_k \ f(\vec{\nu})
$$

$$
\mathcal{F}(\Delta f)(\vec{\nu}) = -4\pi^2 |\vec{\nu}|^2 \widehat{f}(\vec{\nu})
$$

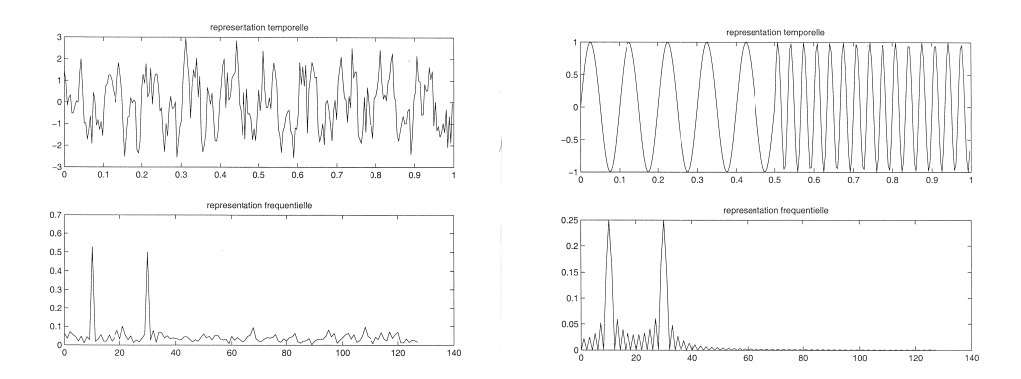

representation temporelle

 $0.4$  0.5

represertation frequentiel

 $0.6$  $0.7$  $0.8$  $0.9$ 

# Exemples de transformées de Fourier 1D, 2D

*•* 1D, quelques TF distributions

$$
\widehat{\delta} = 1 \qquad \widehat{1} = \delta
$$
  

$$
\mathcal{F}(\delta(x - a))(\nu) = e^{-2i\pi\nu a} \qquad \mathcal{F}(e^{2i\pi kx})(\nu) = \delta(\nu - k)
$$

*•* 2D Fourier d'une raie lumineuse

$$
f(\vec{x}) = \delta(x_1) \quad \widehat{f}(\vec{\nu}) = \delta(\nu_2)
$$

• Fonction périodique 1D (période *T*)

$$
\widehat{f}(\nu) = \sum_{n \in \mathbb{Z}} c_n(f) \delta(\nu - \frac{n}{T})
$$

avec

$$
c_n(f) = \frac{1}{T} \int_0^T f(x) e^{-2\pi i \frac{n}{T} x} dx
$$
  
**Ex** :  $f(x) = 1$  sur  $\left[0, \frac{1}{2}\right[$   $f(x) = -1$  sur  $\left[\frac{1}{2}, 1\right[, c_n(f) = \frac{1 - (-1)^n}{2i\pi n}$ 

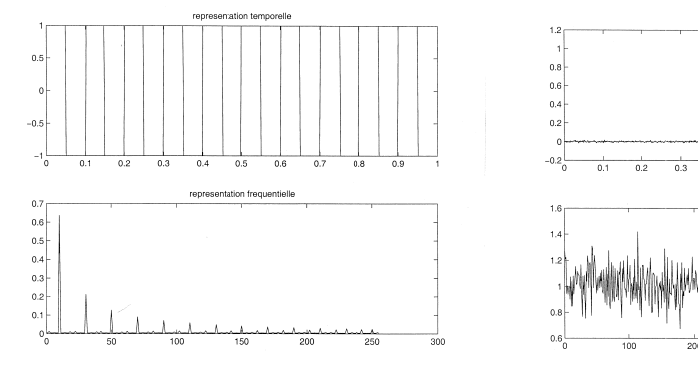

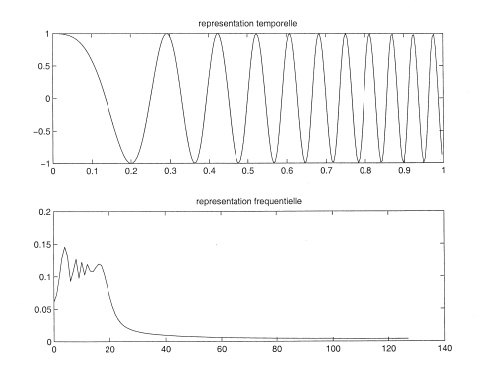

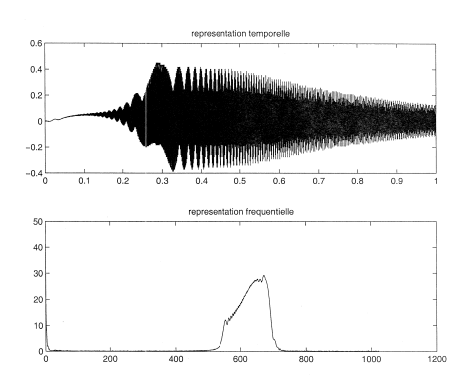

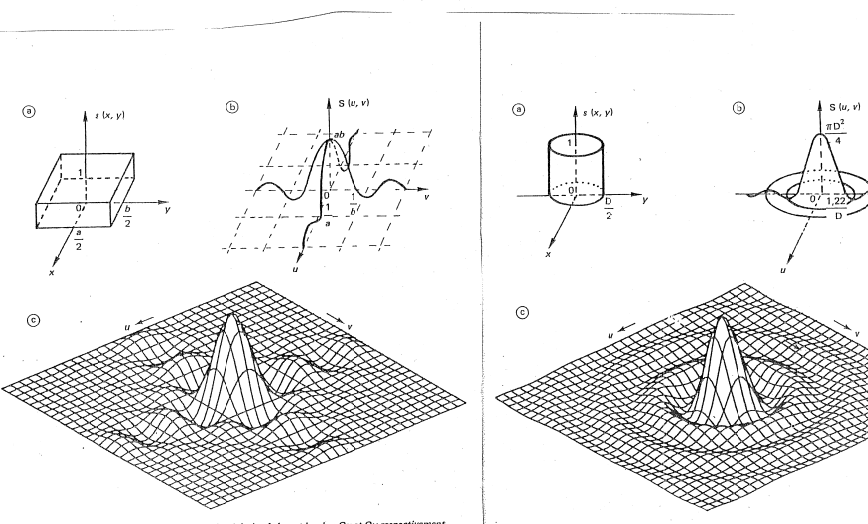

 $\label{eq:3.1} \mathcal{L}^{\text{MSE}}(\mathcal{E}_{\text{L}}^{\text{MSE}}(\mathcal{E}_{\text{L}}^{\text{MSE}}(\mathcal{E}_{\text{L}}^{\text{MSE}}))_{\text{L}}) = \mathcal{L}^{\text{MSE}}(\mathcal{E}_{\text{L}}^{\text{MSE}}(\mathcal{E}_{\text{L}}^{\text{MSE}}(\mathcal{E}_{\text{L}}^{\text{MSE}})^{\text{MSE}}))$ 

Fig. 1.32 - a) Rectangle lumineux d'intensité unité, de côtés a et b selon Ox et Oy respectivement,<br>b) et c) : la transformée de Fourier est le produit de deux fonctions en  $\frac{sin u}{u}$  et  $\frac{sin v}{v}$ :  $S(u, v)$  = ab sinc  $\pi$  us sinc  $\pi$  vb.

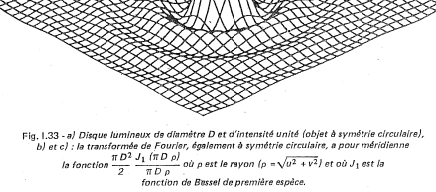

 $\pi$ <sup>2</sup>

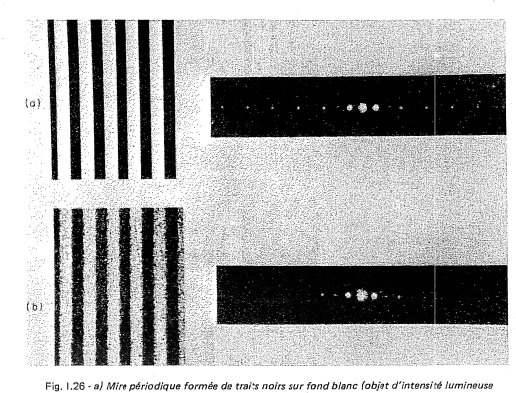

Fig. 1.26 - a) Mire périodique formée de traite a pois aur fond blanc (objet d'internieuse)<br>
survivant de traite aux de constants es lon Oy) et son spectre de Fourier constitué<br>
de points lumineux d'internité décrudes<br>aut

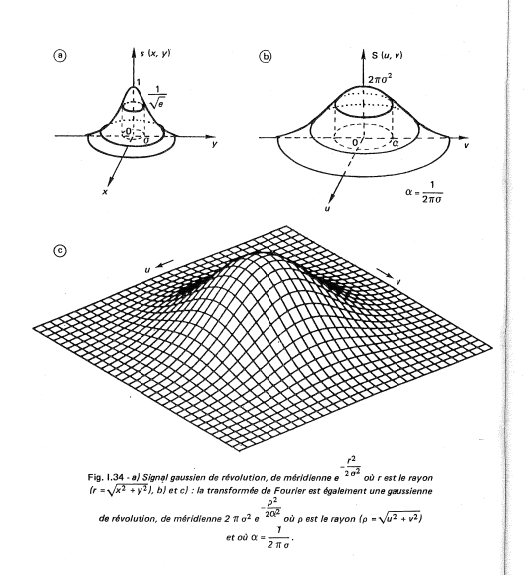

Fig. 1.35 - Objets à deux dimensions et leurs spectres de Fourier ;<br>
el potit d'atque lef. l'apue 1.33), bligne sito o for, de spectres aligne selon Or,<br>
el deux petits dirayes symétriques per rapport à l'origine : on peu

 $\circledcirc$ 

 $\circledcirc$ 

 $\odot$ 

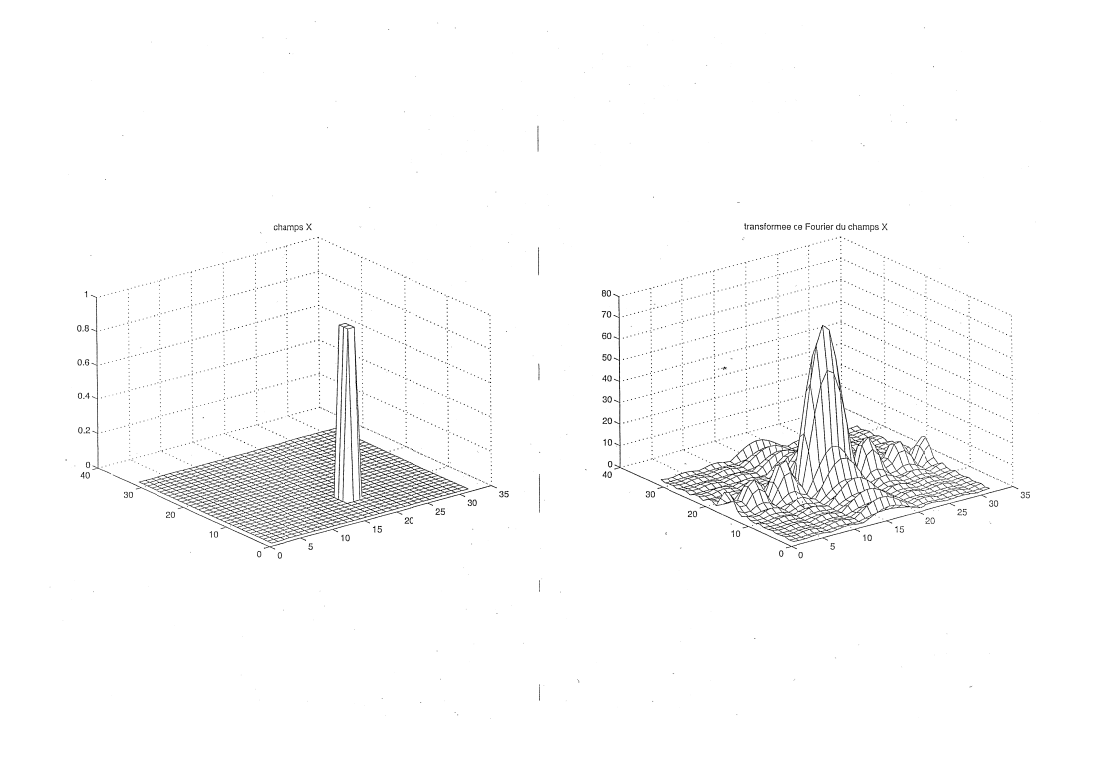

### Transformée de Fourier d'une image

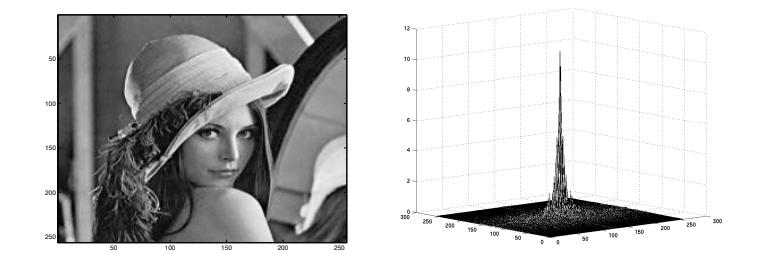

Image originale ("Lenna") et sa transformée de Fourier.

# Plan

#### 1 Les espaces d'Images

#### <sup>2</sup> Transformée de Fourier d'une image

- · Rappels utiles sur la transformée de Fourier 1D
- **Transformée de Fourier 2D**
- **Propriétés de la transformée de Fourier 2D**
- **·** Exemples de transformées de Fourier

### 3 Transformée de Fourier Discrète - TFD/FFT

- Calcul pratique de Transformée de Fourier
- **Propriétés de la Transformée de Fourier Discrète**
- Application de la TFD : interpolation d'image

### Calcul pratique de Transformée de Fourier (1)

#### • 1D - Relation avec la transformée de Fourier Discrète (TFD)

Soit  $f$  à support compact  $[0,T].$  On note  $\tilde{f}$  sa périodisée sur  $\mathbb R$ , que l'on peut décomposer en série de Fourier :

$$
\tilde{f}(x) = \sum_{n \in \mathbb{Z}} f(x - nT) = \sum_{n \in \mathbb{Z}} c_n(\tilde{f}) e^{2i\pi \frac{n}{T}x}
$$

Alors la transformée de Fourier distribution de  $\tilde{f}$  est :

$$
\mathcal{F}(\tilde{f})(\nu) = \sum_{n \in \mathbb{Z}} c_n(\tilde{f}) \delta(\nu - \frac{n}{T})
$$
  

$$
c_n(\tilde{f}) = \frac{1}{T} \int_0^T \tilde{f}(x) e^{-2i\pi \frac{n}{T}x} dx = \frac{1}{T} \hat{f}(\frac{n}{T}) \qquad (f = \tilde{f} \text{ sur } ]0, T[)
$$

Approximation de l'intégrale par somme de Riemann : N points sur  $[0, T]$ ,

$$
c_n(\tilde{f}) \approx \frac{1}{T} \sum_{r=0}^{N-1} f(\frac{rT}{N}) e^{-2i\pi nr \frac{T}{N}}
$$

$$
\approx \frac{1}{N} FFT(f)[n]
$$

### Calcul pratique de Transformée de Fourier (2)

• Passage continue/discret : soit f une image à support compact dans  $[0, T]^2$ et  $\tilde{f}$  sa périodisée, alors :

$$
\widehat{f}(\vec{\nu}) = \int_{[0,T]^2} f(\vec{x}) e^{-2i\pi \vec{\nu}.\vec{x}} d\vec{x}
$$

$$
C_{k,\ell}(f)=\frac{1}{T^2}\int_{[0,T]^2}f(\vec{x})\,\,\mathrm{e}^{-2i\pi\frac{kx_1+\ell x_2}{T}}d\vec{x}=\widehat{f}(\frac{k}{T},\frac{\ell}{T})
$$

On discrétise f sur une grille  $N \times N \rightarrow f[n, p] = f(\frac{nT}{N}, \frac{pT}{N}).$ 

• TFD 2D : La transformée de Fourier discrète des valeurs  $f[n, p]$  est :

$$
FFT2(f)[k, \ell] = \sum_{n=0}^{N-1} \sum_{p=0}^{N-1} f[n, p] e^{-2i\pi \frac{n k + p \ell}{N}} \quad pour \quad k, \ell = 0, N-1
$$

• Approximation par somme de Riemann quand N est grand :

$$
C_{k,\ell}(f) \approx \frac{1}{N^2} FFT2(f)[k,\ell]
$$

FFT 2D : N FFT 1D sur les lignes puis N FFT 1D sur les colonnes des N lignes précédentes.

### Propriétés de la Transformée de Fourier Discrète

$$
FFT2(f)[k, \ell] = \sum_{n=0}^{N-1} \sum_{p=0}^{N-1} f[n, p] e^{-2i\pi \frac{nk+p\ell}{N}} \quad pour \quad k, \ell = 0, N-1
$$

• Symétries : si l'image  $f$  est réelle,

$$
FFT2(f)[k, -\ell] = \frac{\overline{FFT2(f)}[-k, \ell]}{\overline{FFT2(f)}[-k, \ell]}, \quad FFT2(f)[-k, -\ell] = \frac{\overline{FFT2(f)}[k, \ell]}{\overline{FFT2(f)}[0, 0]} = \sum_{n=0}^{N-1} \sum_{p=0}^{N-1} f[n, p] \in \mathbb{R}
$$

• Inversion  $(IFFT2(f)[n, p])$ 

$$
f[n,p] = \frac{1}{N^2} \sum_{k=0}^{N-1} \sum_{\ell=0}^{N-1} FFT(f)[k,\ell] e^{2i\pi \frac{n k+p\ell}{N}} \quad pour \quad n, p = 0, N-1
$$

• Conservation de l'énergie

$$
\sum_{n=0}^{N-1}\sum_{p=0}^{N-1}|f[n,p]|^2=\frac{1}{N^2}\sum_{k=0}^{N-1}\sum_{\ell=0}^{N-1}|FFT(f)[k,\ell]|^2
$$

### Exemple d'utilisation de la Transformée de Fourier Discrète

Calcul de la FFT2 sur matlab :

$$
-\Delta G = -\Delta e^{-\pi |\vec{x}|^2} = (4\pi - 4\pi^2 |\vec{x}|^2) e^{-\pi |\vec{x}|^2}
$$

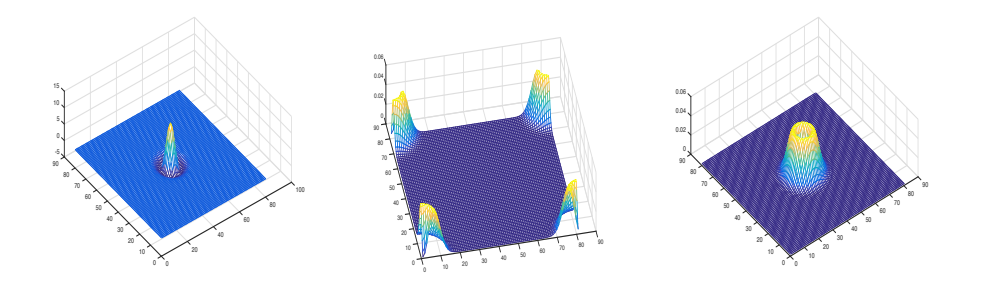

- Laplacien de Gaussienne, sa FFT2 (symétries), et sa FFT2 après fftshift

### Application de la TFD : interpolation d'image par FFT

- Exercice Soit  $(F[n, m])_{0 \le n, m \le N-1}$  une image numérique (réelle) de taille  $N \times N$ . On souhaite "agrandir" cette image en doublant sa taille et sa résolution. On imagine alors la méthode suivante :
- $\bigcirc$  Décomposition de l'image F sur la base de Fourier discrète 2D, en utilisant l'algorithme de FFT 2D.On obtient alors une matrice de coefficients  $\hat{F}$  de taille  $N^2$ .
- **2** Plongement de la matrice  $\hat{F}$  dans une matrice  $\hat{G}$  de taille  $4N^2$  en ajoutant des zéros correspondant à des coefficients de haute fréquence.
- **3** FFT 2D inverse de la matrice  $\hat{G}$  pour obtenir une image G de taille  $4N^2$ .

(i) Décrire complètement l'étape 1 et donner l'expression des coefficients  $\hat{F}$ . (ii) En utilisant les symétries de la TFD d'une image réelle, expliquer exactement comment doit être construite la matrice  $\hat{G}$ .

(iii) Donner la relation entre  $G$  et  $F$  et vérifier que la méthode utilisée est une méthode permettant d'interpoler l'image F.

# Interpolation de fonctions par FFT

Interpolation d'images par FFT

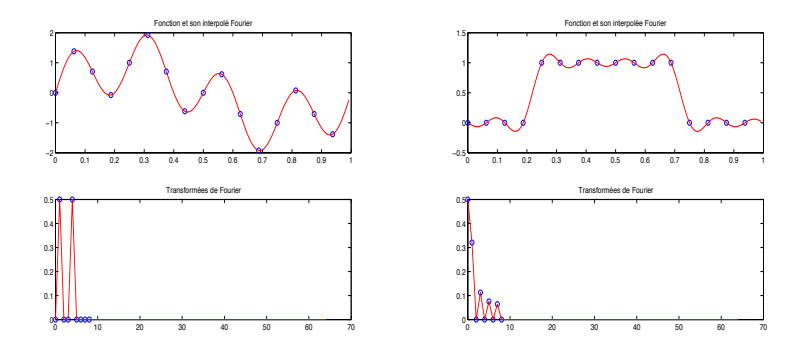

A gauche, interpolation sur 128 valeurs d'une fonction régulière tabulée sur 16 points. A droite, interpolation d'une fonction discontinue : apparition d'oscillations (Gibbs)

# Interpolation d'images par FFT

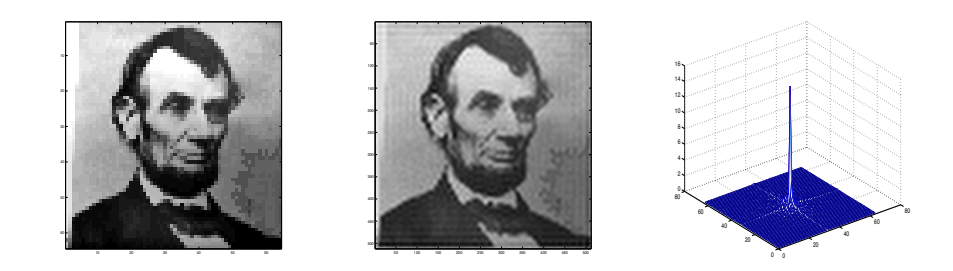

Image originale 64  $\times$  64 (à gauche) interpolée sur 512<sup>2</sup> valeurs (centre) et sa transformée de Fourier (à droite).

Interpolation d'images par FFT

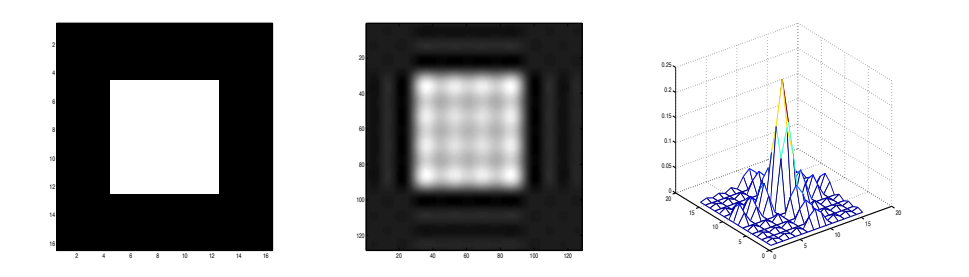

Image originale  $16 \times 16$  (à gauche) interpolée sur  $128^2$  valeurs (centre) et sa transformée de Fourier (à droite).

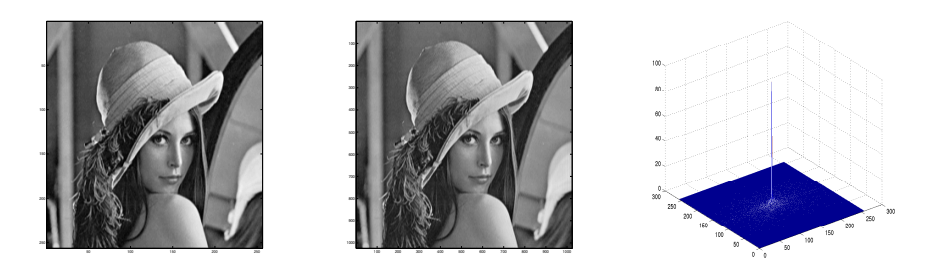

Image originale 256  $\times$  256 (à gauche) interpolée sur 1024<sup>2</sup> valeurs (centre) et sa transformée de Fourier (à droite).

### Programme Matlab

#### % Trace de la TF d'une image et interpolation

im=ReadImage('Lenna') ;  $[NN]=size(im)$  $ND=N/2$  $K=4$  ;  $N2=K*N$ : % Calcul de la transformée de Fourier  $fim=fft2(im)/(N*N)$  ; mesh(fftshift(abs(fim))) ; % ajout de zeros dans la TF  $fim2=zeros(K*N,K*N)$ ;  $f_{\text{im2}}(1 : \text{ND}, 1 : \text{ND}) = f_{\text{im}}(1 : \text{ND}, 1 : \text{ND})$ ;  $\lim_{x \to 0}$  (K-1)\*N+ND+1 :K\*N,1 :ND)=fim(ND+1 :N,1 :ND); fim2(1 :ND,(K-1)\*N+ND+1 :K\*N)=fim(1 :ND,ND+1 :N); fim2((K-1)\*N+ND+1 :K\*N,(K-1)\*N+ND+1 :K\*N)=fim(ND+1 :N,ND+1 :N) ; % reconstruction de l'image agrandie  $im2=(K*N*K*N)*(ifft2(fim2))$ ; imagesc(real(im2)) ;colormap('Gray')

### **Exercice**

Soit  $f(x, y)$  une fonction radiale, *i.e.* il existe une fonction F telle que :

$$
f(x, y) = F(r) \quad \text{où} \quad r = \sqrt{x^2 + y^2}
$$

- $\bullet$  Expliquez pourquoi la transformée de Fourier de f est une fonction radiale, notée  $G(\rho)$ , où  $\rho = \sqrt{u^2 + v^2}$ .
- $\hat{\bm{z}}$  Montrer, en utilisant les coordonnées polaires du plan, que  $\hat{f}(u, v)$  s'écrit :

$$
\hat{f}(u,v) = G(\rho) = 2\pi \int_0^{+\infty} r F(r) J_0(2\pi \rho r) dr \quad \text{avec} \quad \rho = \sqrt{u^2 + v^2}
$$

et où  $J_0$  est la fonction de Bessel de  $1^{\text{ère}}$  espèce définie par :

$$
J_0(x) = \frac{1}{2\pi} \int_0^{2\pi} e^{-ix\cos\theta} d\theta \qquad \forall x \in \mathbb{R}
$$

**3** Calculer la transformée de Fourier dans  $\mathbb{R}^2$  de la fonction

$$
F(r) = \frac{1}{r}
$$

# (on admettra que  $\int_0^{+\infty} J_0(x) dx = 1$ )

#### Imagerie scanner : reconstruction d'objets à partir de données tomographiques

Scanner médical : tomodensitométrie par rayons X Godfrey N. Hounsfield, ingénieur en éléctronique et Allan M. Cormack, mathématicien : prix Nobel de Médecine 1979.

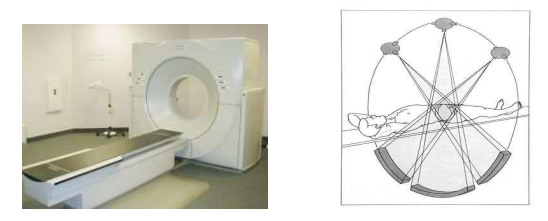

*Scanner et illustration de son principe de fonctionnement : mesures radiologiques effectuées tout autour du patient, qui permettent, après calcul, de donner une image de la section irradiée.* 

Coupes radiologiques en géométrie parallèle 2D

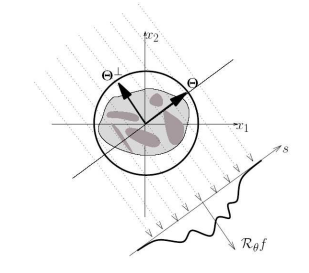

Ces coupes correspondent mathématiquement à la transformée de Radon de la fonction d'atténuation  $f(x)$ , mesurée sur chaque détecteur de direction  $\vec{\theta} = (\cos \theta, \sin \theta)$ , correspondant à la movenne de f le long de droites  $L_{\theta,s}$  de directions  $\vec{\theta}^{\perp} = (-\sin \theta, \cos \theta)$ :

$$
\mathcal{R}_{\theta}f(s) = \int_{L_{\theta,s}} f(x) \, d\ell = \int_{-\infty}^{+\infty} f(s\vec{\theta} + t\vec{\theta}^{\perp}) \, dt
$$

Transformée de Radon sur l'ensemble des détecteurs : sinogramme

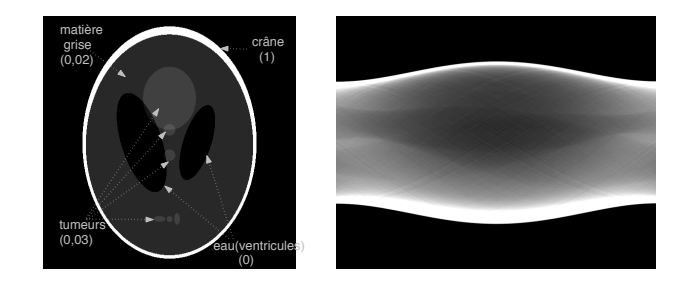

*Le fantˆome de Shepp et Logan et son sinogramme*

#### Démonstration de FBP (exercice)

$$
\mathcal{R}_{\theta}f(s) = \int_{L_{\theta,s}} f(x) \ d\ell = \int_{-\infty}^{+\infty} f(s\vec{\theta} + t\vec{\theta}^{\perp}) \ dt
$$

Question 1) On fixe  $\theta$ . Montrer que la transformée de Fourier (1D) de  $\mathcal{R}_{\theta} f$  vérifie :

$$
\widehat{\mathcal{R}_{\theta}f}(\nu) = \widehat{f}(\nu\cos\theta, \nu\sin\theta) \quad , \quad \forall \nu \in \mathbb{R}
$$

où  $\hat{f}$  désigne la transformée de Fourier 2D de  $f$ .

Question 2) En déduire la formule de rétro-projection filtrée, par application de la transformée de Fourier inverse  $2D$  :

$$
f(x) = \int_0^{\pi} \int_{-\infty}^{+\infty} \widehat{\mathcal{R}_{\theta}f}(\omega) |\omega| e^{2i\pi \omega x \cdot \vec{\theta}} d\theta d\omega, \quad \forall x \in \mathbb{R}^2
$$

Question 3) Décrire un algorithme utilisant la FFT, permettant de calculer  $f$  à partir de  $Rf$ .

#### Inversion de la transformée de Radon en utilisant la transformée de Fourier

$$
\mathcal{R}_{\theta}f(s) = \int_{L_{\theta,s}} f(x) \, d\ell = \int_{-\infty}^{+\infty} f(s\vec{\theta} + t\vec{\theta}^{\perp}) \, dt
$$

Formule de rétro-projection filtrée (FBP) :

$$
f(x) = \int_0^{\pi} \int_{-\infty}^{+\infty} \widehat{\mathcal{R}_{\theta}f}(\omega) |\omega| e^{2i\pi \omega x \cdot \vec{\theta}} d\omega d\theta, \quad \forall x \in \mathbb{R}^2
$$

(où  $\hat{g}$  désigne la transformée de Fourier 1D d'une fonction  $g$ ).

En pratique, cette formule est discrétisée sur les angles  $\theta$ , et sur les abscisses  $s$  des différents détecteurs.

Dans la toolbox *image processing* de matlab, on dispose des commandes : Rf=radon(f) f=iradon(Rf)